https://cloudblue.com

CSP Microsoft 365 Nonprofit

## **Documentation**

This article has been generated from the online version of the catalog and might be out of date. Please, make sure to always refer to the online version of the catalog for the up-to-date information.

Auto-generated at September 4, 2025

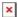

Visit the documentation portal to find helpful resources, including release notes and configuration guides.

Microsoft SaaS Connect Documentation Portal